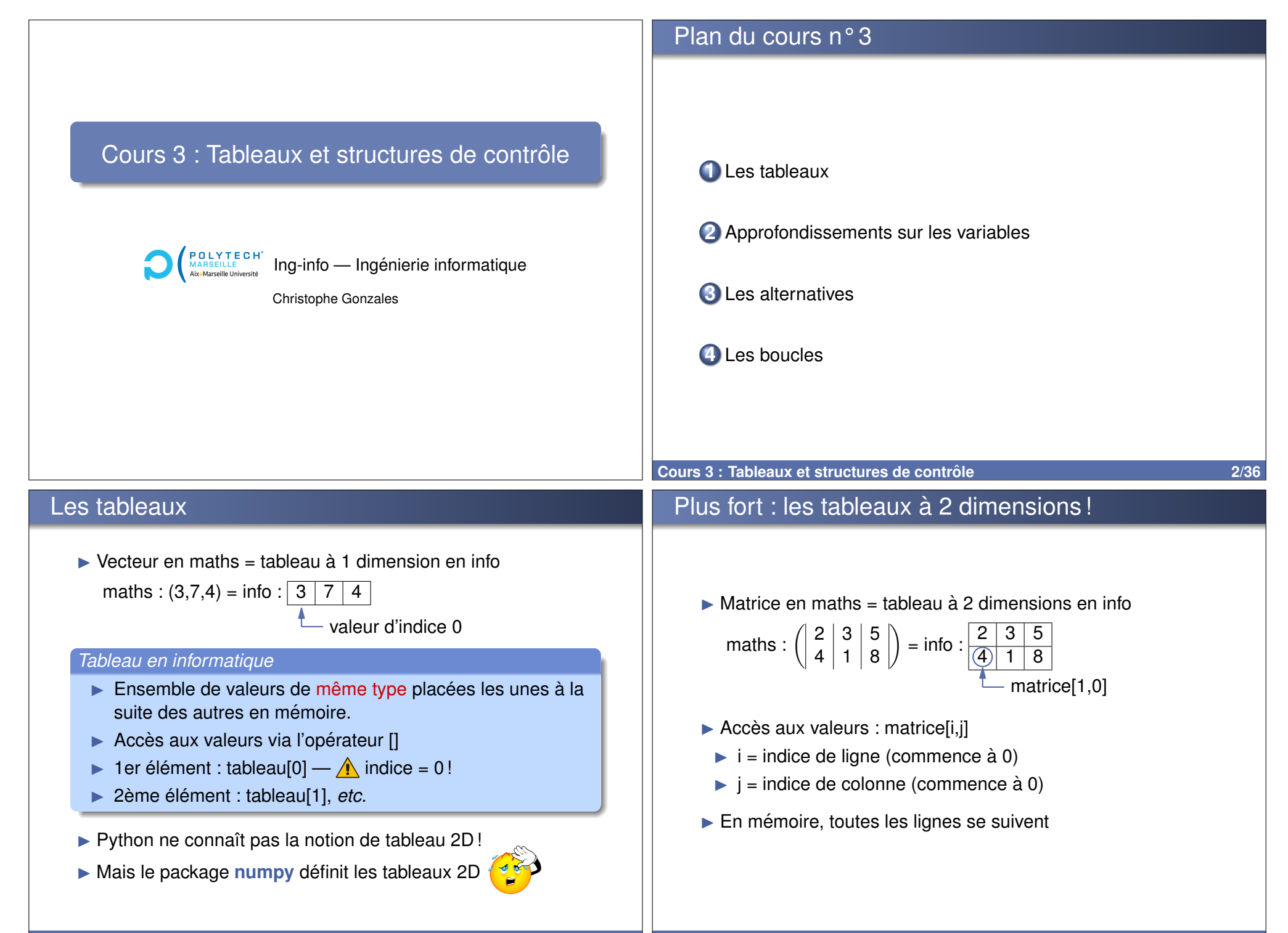

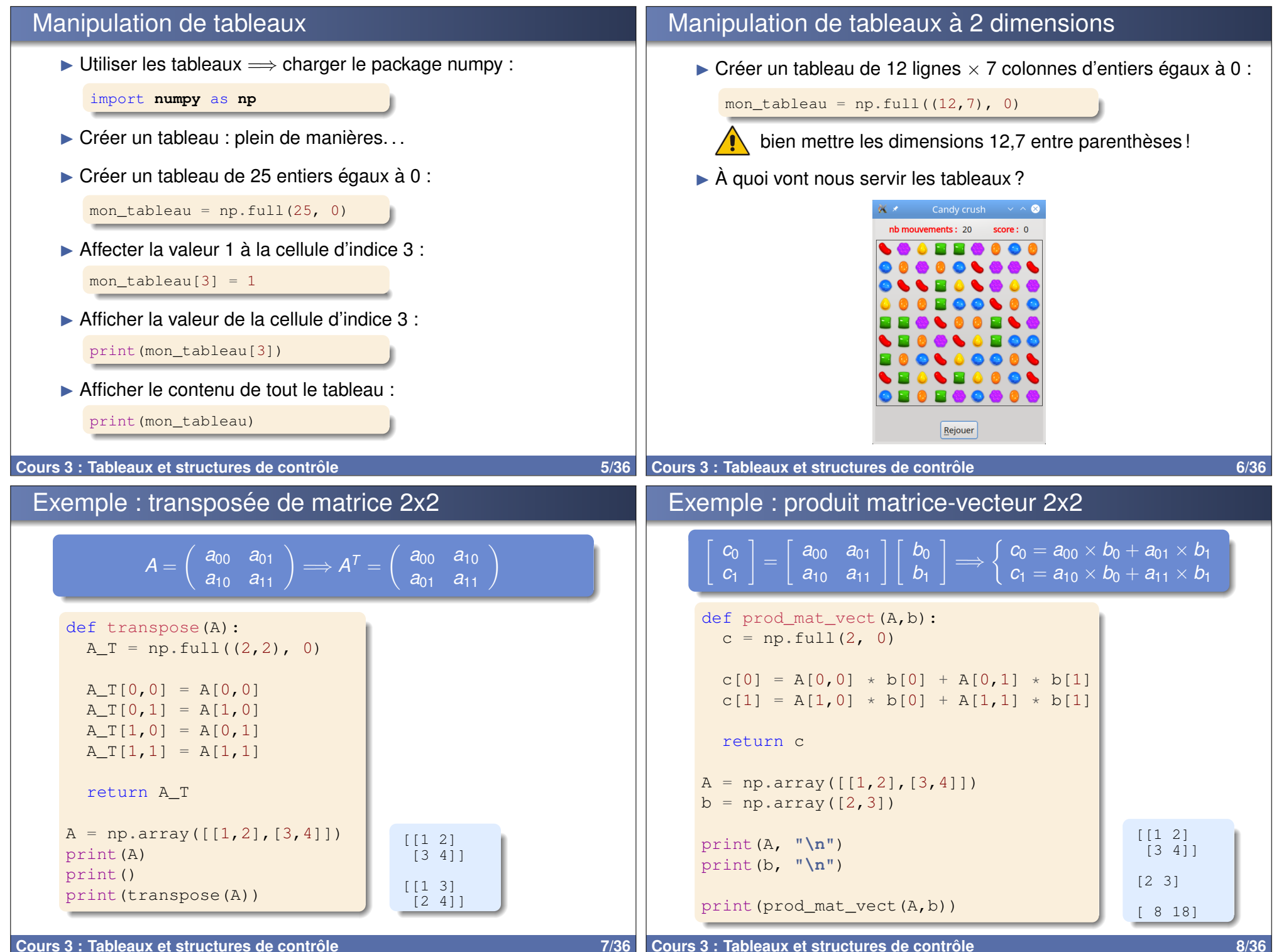

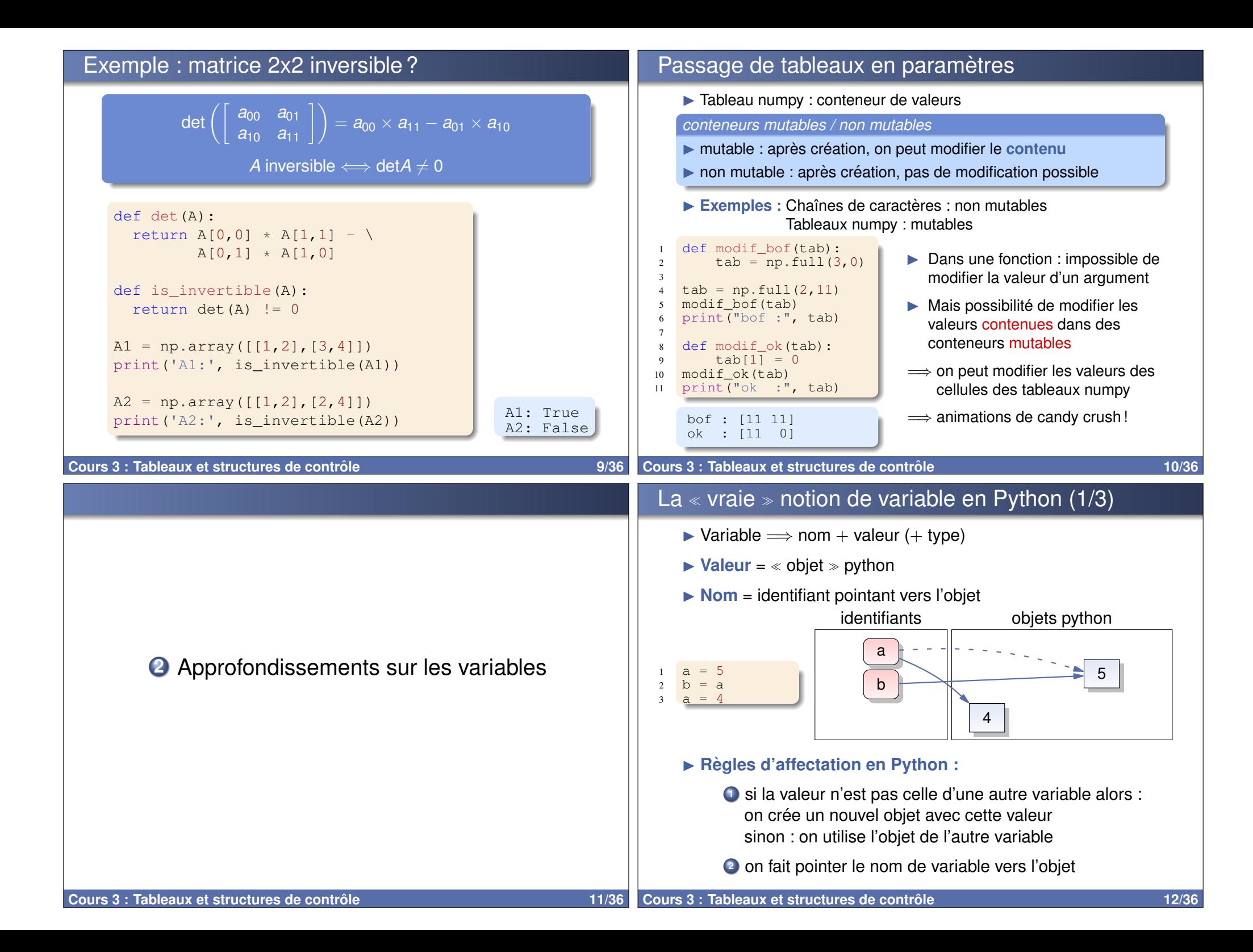

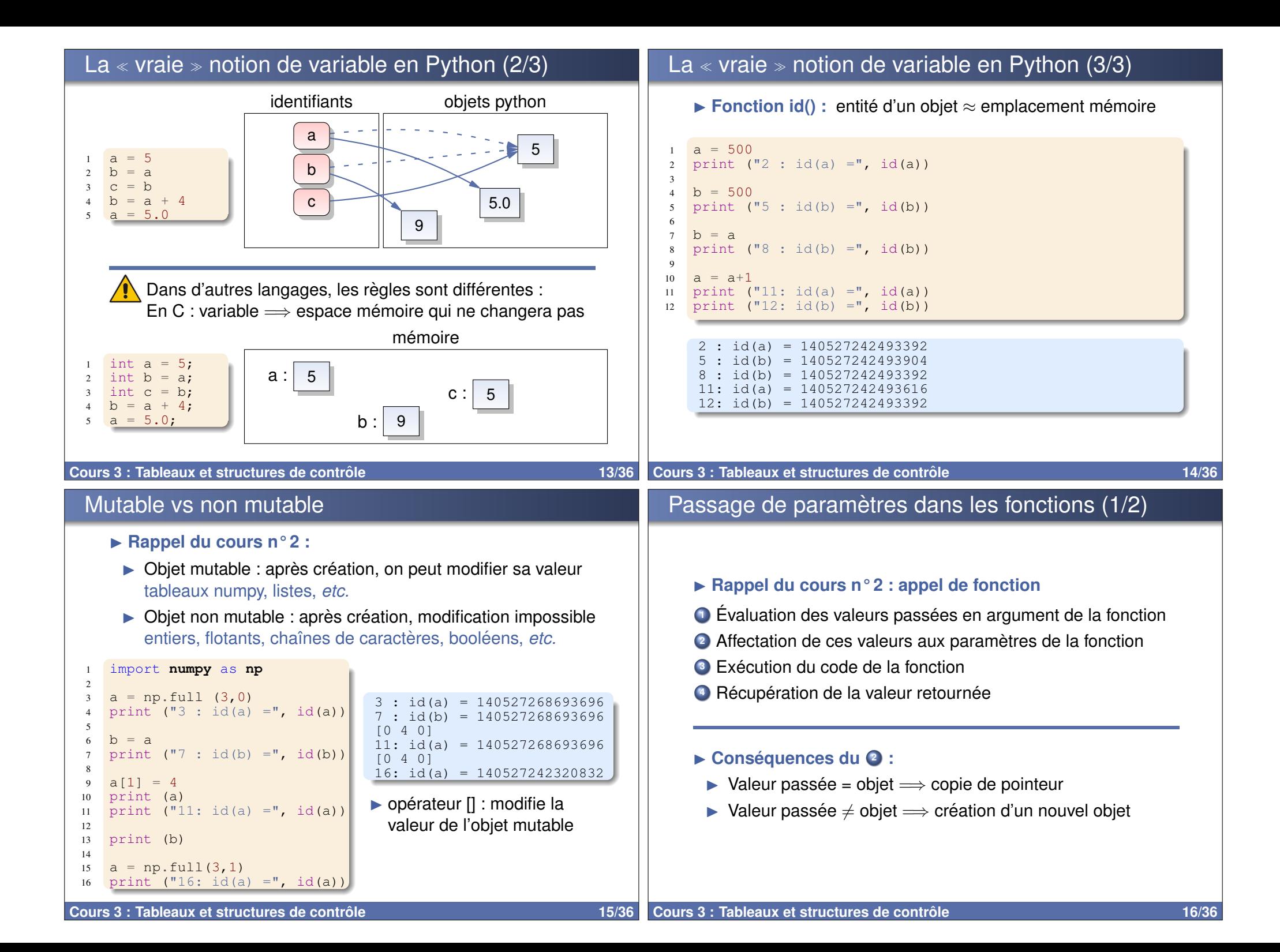

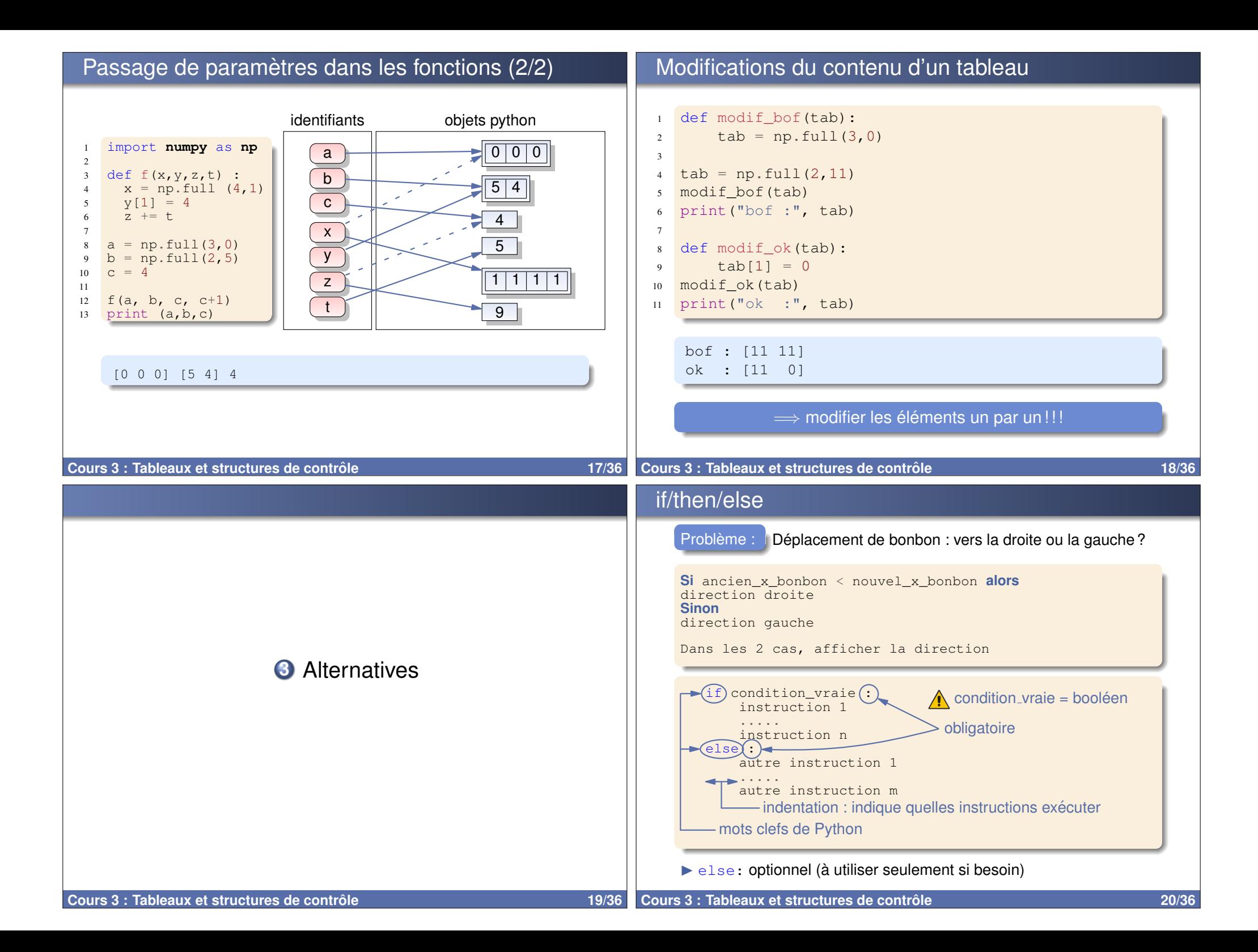

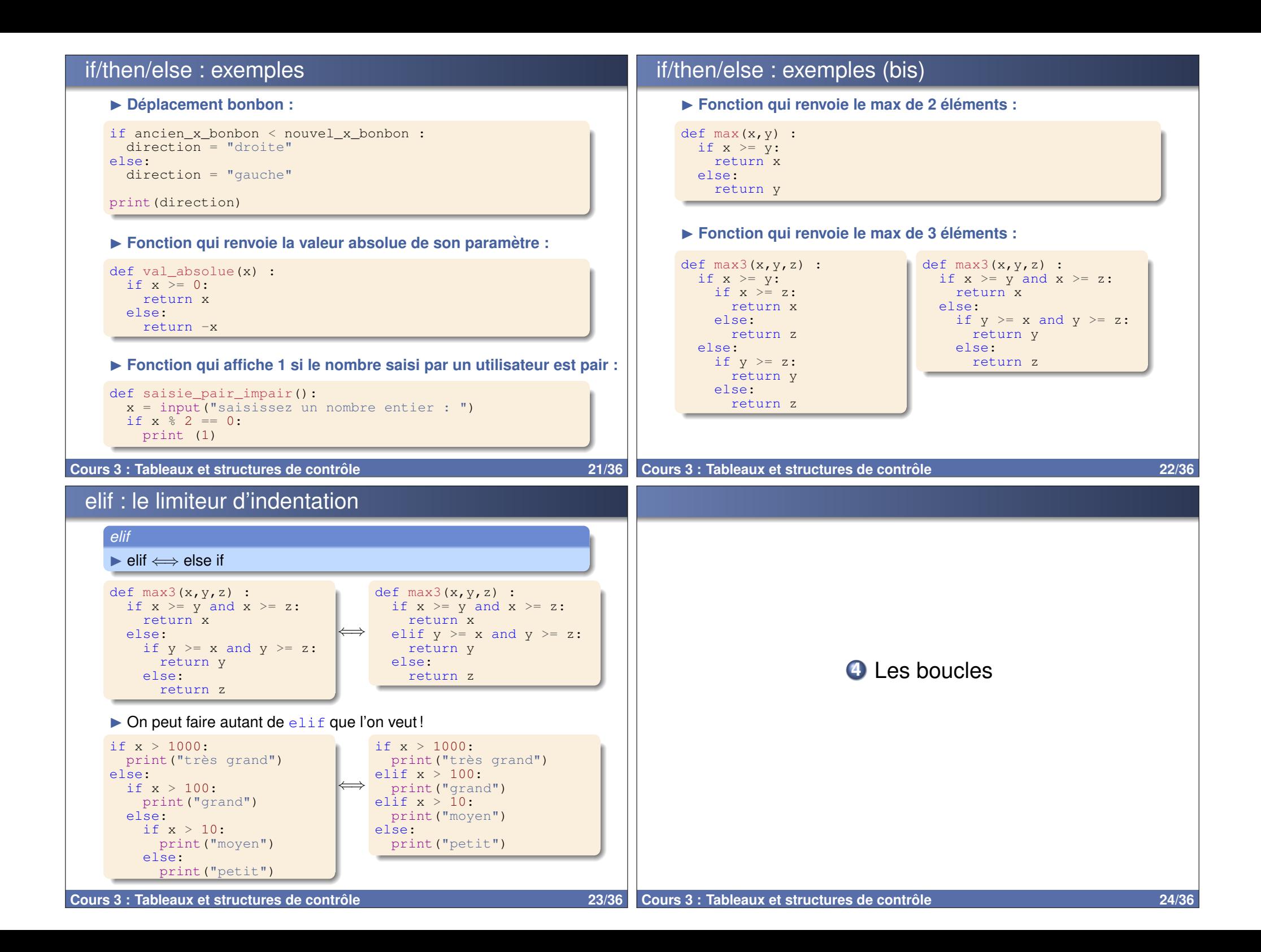

## Des boucles ? Pour quoi faire ?

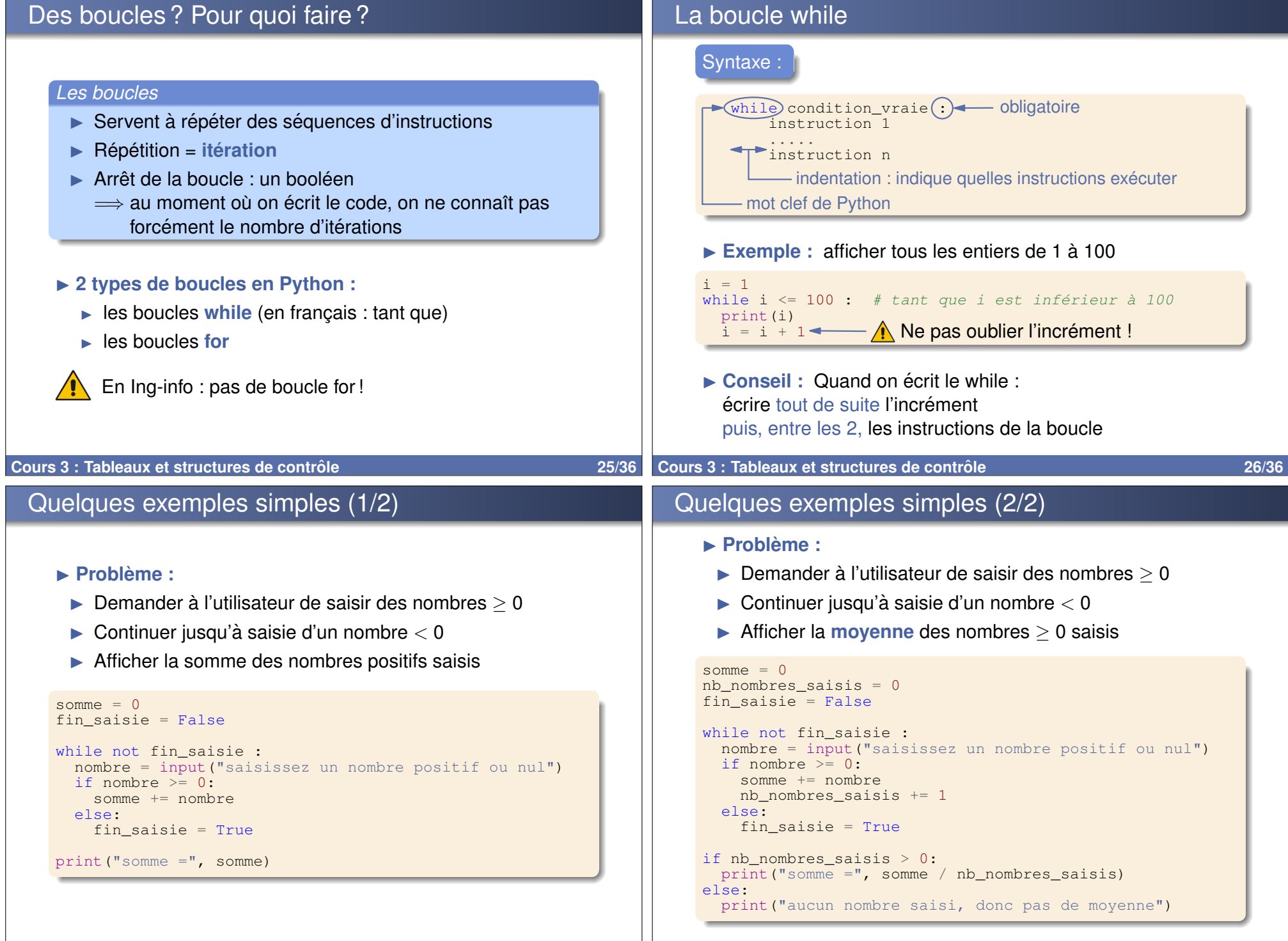

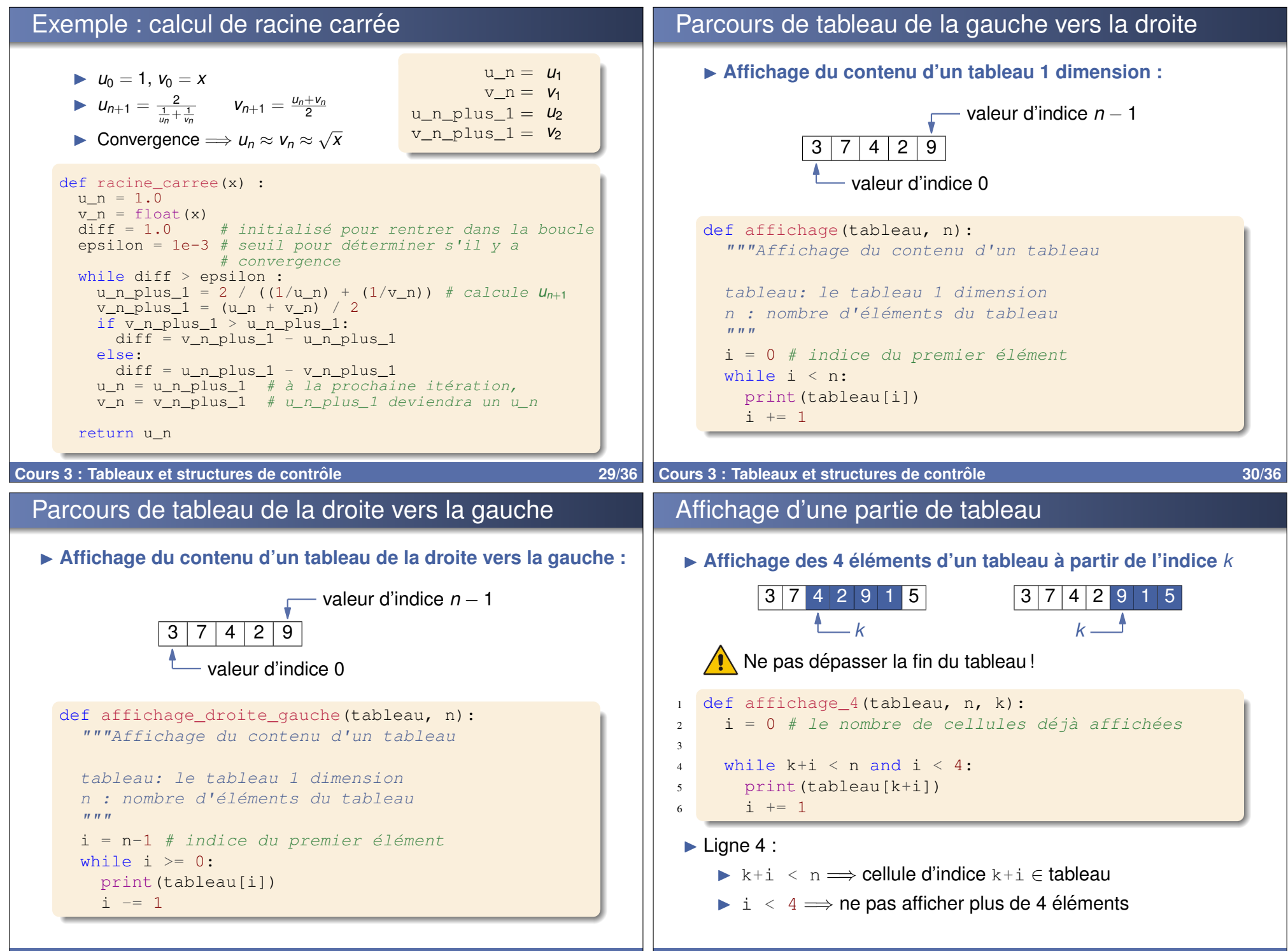

**Cours 3 : Tableaux et structures de contrôle 31/36 31/36** 

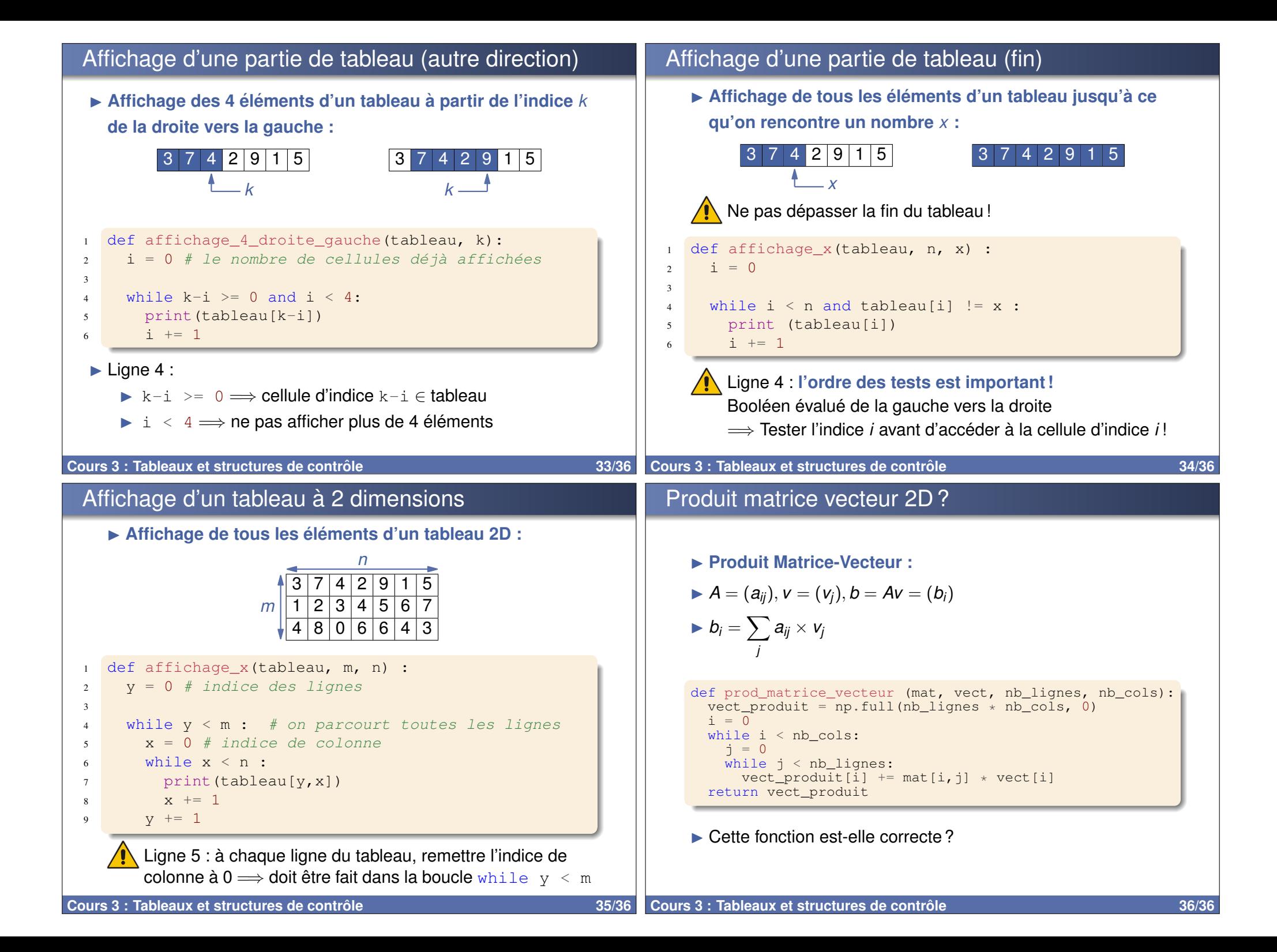